## **Εικαστικά – Α΄ Γυμνασίου**

*Καλημέρα παιδιά.*

*Σαν εισαγωγή θέλω να ευχηθώ, ότι εσείς και οι δικοί σας είστε όλοι καλά.*

*Μακάρι σύντομα να βρεθούμε από κοντά στο εργαστήριο μας, στον φυσικό μας χώρο όλοι, στο σχολείο μας.*

*Μπορούμε να γίνουμε δημιουργικοί όμως έστω και από απόσταση.* 

*Όσοι από εσάς έχετε προηγούμενα σχέδια, που δεν τα έχετε ολοκληρώσει, το διάστημα αυτό που είμαστε μακριά να τα ολοκληρώσετε. Τα σχέδια αυτά θα βαθμολογηθούν αμέσως μόλις επιστρέψουμε στο σχολείο.*

*Τα δύο θέματα όμως που ακολουθούν θα βαθμολογηθούν ηλεκτρονικά και θα μετρήσουν πολύ στο βαθμό του Β΄ τετραμήνου.*

*Αυτές τις δύο εργασίες, που έχουν άμεση σχέση μεταξύ τους, θα μου τις στείλετε για να τις διορθώσω στο e-mail μου:*

chrispapas@sch.gr

*Θα δημιουργήσετε ένα έγγραφο του Word με ονομασία «Ασκήσεις εικαστικών - … …». Στη θέση που έχω τις τελίτσες θα βάλετε το όνομα το επίθετό σας και το τμήμα σας.*

**Θέματα**

## **Vincent van Gogh**

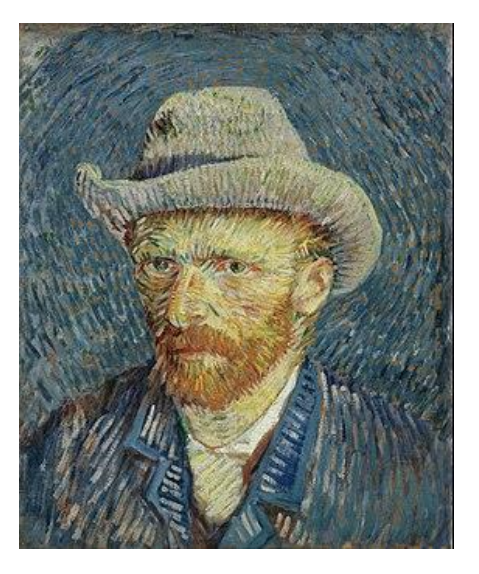

Ο **Βίνσεντ βαν Γκογκ** (*Vincent Willem van Gogh*, προφορά στα ολλανδικά: Φίνσεντ φαν Χοχ) (30 Μαρτίου 1853 – 29 Ιουλίου 1890) ήταν Ολλανδός ζωγράφος. Εν ζωή, το έργο του δεν σημείωσε επιτυχία ούτε ο ίδιος αναγνωρίστηκε ως σημαντικός καλλιτέχνης. Ωστόσο, μετά το θάνατό του, η φήμη του εξαπλώθηκε πολύ γρήγορα και σήμερα αναγνωρίζεται ως ένας από τους σημαντικότερους ζωγράφους όλων των εποχών.

Η επίδρασή του στα μεταγενέστερα κινήματα του εξπρεσιονισμού, του φωβισμού αλλά και εν γένει της αφηρημένης τέχνης, θεωρείται καταλυτική.

Πηγή:

https://el.wikipedia.org/wiki/%CE%92%CE%AF%CE%BD%CF%83%CE%B5%CE%BD%CF%84\_ %CE%B2%CE%B1%CE%BD\_%CE%93%CE%BA%CE%BF%CE%B3%CE%BA

1) Οι ιστοσελίδες που ακολουθούν στο τέλος του εγγράφου, θα σας βοηθήσουν να γνωρίσετε τη ζωή και το έργο αυτού του τόσο διάσημου μεταϊμπρεσιονιστή ζωγράφου. Εσείς θα επιλέξετε έναν πίνακά του που σας κάνει εντύπωση, θα τον προσθέσετε μέσα στο έγγραφο word που δημιουργήσατε, από κάτω θα βάλετε την ονομασία, την χρονολογία και διάφορες πληροφορίες για το συγκεκριμένο έργο. Θα μελετήσετε τον πίνακα θα γράψετε ποια χρώματα υπερτερούν (Εδώ θυμηθείτε τα μαθήματα που κάναμε για τα βασικά και τα συμπληρωματικά χρώματα και για τα ψυχρά και τα θερμά χρώματα) και τα συναισθήματα που σας δημιούργησε ο συγκεκριμένος πίνακας.

## 2) Ένας από τους πολύ διάσημους πίνακες του καλλιτέχνη είναι «*Το υπνοδωμάτιο στην Αρλ*»

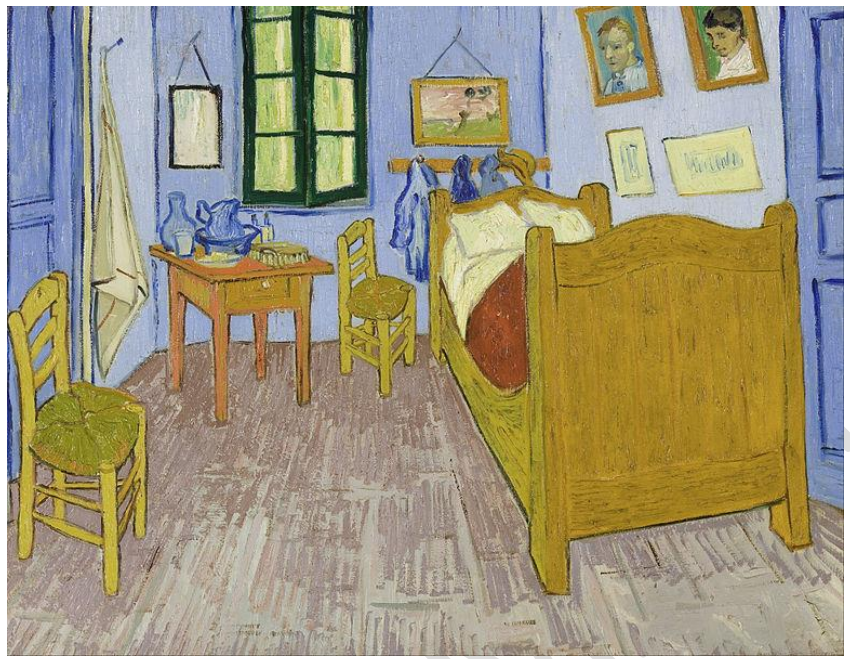

«La chambre de Van Gogh à Arles» 1889. Λάδι σε μουσαμά , Ύψος: 57,5 cm• Πλάτος: 74 cm. Musée d'Orsay Paris.

Ο πίνακας αυτός υπάρχει σε τρεις διαφορετικές εκδοχές . https://el.wikipedia.org/wiki/%CE%A5%CF%80%CE%BD%CE%BF%CE%B4%CF%89%C E%BC%CE%AC%CF%84%CE%B9%CE%BF\_%CF%83%CF%84%CE%B7%CE%BD\_%CE%9 1%CF%81%CE%BB

Σε αυτή την δεύτερη άσκηση θα παρατηρήσετε τον τρόπο με τον οποίο χρησιμοποιεί τις τρεις διαστάσεις σε έναν εσωτερικό χώρο ο καλλιτέχνης, εδώ θυμηθείτε όσα έχουμε πει για την προοπτική (σημείο φυγής) και τα χρώματα που έχει χρησιμοποιήσει (θερμά-ψυχρά, βασικάσυμπληρωματικά) και ποια είναι αυτά. Ένας πολύ γνώριμος χώρος για εσάς είναι το δωμάτιό σας. Σαν μικροί καλλιτέχνες κι εσείς, θα ζωγραφίσετε στο μπλοκ σας αυτό το αγαπημένο σας μέρος του σπιτιού, το δικό σας δωμάτιο, βάση της θεωρίας που έχετε μάθει μέχρι σήμερα.

Όταν ολοκληρώσετε πλήρως το σχέδιό σας (και με χρώμα), αν έχετε εκτυπωτή με σκάνερ στο σπίτι τότε θα το σκανάρετε, θα το σώσετε στον υπολογιστή σας σαν εικόνα και την εικόνα αυτή θα την προσθέσετε στο αρχείο Word που έχετε ήδη δημιουργήσει για την προηγούμενη άσκηση. Σε περίπτωση που δεν έχετε σκάνερ, θα φωτογραφίσετε με το τηλέφωνό σας το σχέδιό σας, θα συνδέσετε το τηλέφωνο με τον υπολογιστή (μέσω usb ή Bluetooth) και θα την μεταφέρετε. Αν δυσκολεύεστε στη μεταφορά του αρχείου ζητήστε την βοήθεια ενός μεγαλύτερου.

## *Πηγές που θα μπορέσετε να χρησιμοποιήσετε για την έρευνα και τη μελέτη των ασκήσεων:*

https://el.wikipedia.org/wiki/%CE%92%CE%AF%CE%BD%CF%83%CE%B5%CE%BD%C F%84\_%CE%B2%CE%B1%CE%BD\_%CE%93%CE%BA%CE%BF%CE%B3%CE%BA

https://www.vangoghgallery.com/

https://www.vangoghmuseum.nl/en/vincent-van-gogh-life-and-work

https://www.youtube.com/watch?v=GzMkLvPOTrc

https://www.youtube.com/watch?v=u0TFto-uf\_c

https://www.youtube.com/watch?v=CaI1Npg3Un8

https://www.youtube.com/watch?v=ia6rcMvI8jQ

https://www.youtube.com/watch?v=K1tPxRaiJgg

https://el.wikipedia.org/wiki/%CE%A5%CF%80%CE%BD%CE%BF%CE%B4%CF%89%CE%BC% CE%AC%CF%84%CE%B9%CE%BF\_%CF%83%CF%84%CE%B7%CE%BD\_%CE%91%CF%81%CE%

https://www.youtube.com/watch?v=OS9K2aDyj4U